# The Singular Revolution: Lint, a New Narrative in Cryptocurrency

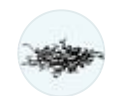

[Lint](https://apieceoflint.medium.com/?source=post_page-----4bdd4143bf61--------------------------------) · [Follow](https://medium.com/m/signin?actionUrl=https%3A%2F%2Fmedium.com%2F_%2Fsubscribe%2Fuser%2Feb35be83f464&operation=register&redirect=https%3A%2F%2Fapieceoflint.medium.com%2Fthe-singular-revolution-lint-a-new-narrative-in-cryptocurrency-4bdd4143bf61&user=Lint&userId=eb35be83f464&source=post_page-eb35be83f464----4bdd4143bf61---------------------post_header-----------)  $3$  min read  $\cdot$  1 day ago

#### $\langle\!\langle\!\langle\mathcal{N}\rangle\!\rangle$  1  $\left(\begin{array}{c} \end{array}\right)$

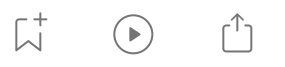

Lint is a revolutionary cryptocurrency that challenges the conventional wisdom of memecoins, which traditionally launch with a supply in the trillions. In contrast, Lint is launching with a singular token, divided into nine decimal places. This paradigm shift embodies a novel concept in the crypto world, one that asserts that the supply and the price of each "coin" are inherently meaningless. Instead, what truly matters is owning a percentage of the liquidity supply and understanding its mechanisms of increase.

## *Understanding the Paradigm Shift*

In a conventional economic context, the supply and price of a coin are often viewed as two of the most important aspects. But as Lint is demonstrating, these factors may not hold the significance we've traditionally attributed to them.

Why? Because the actual value of a cryptocurrency isn't in the individual tokens, but rather in the overall liquidity of the market. Imagine owning a coin that's worth thousands of dollars, but due to a lack of market liquidity, you are unable to exchange it when needed. In this situation, the high price of the coin becomes meaningless.

## *The Power of Liquidity*

Owning a percentage of a cryptocurrency's liquidity supply, on the other hand, is akin to owning a piece of the infrastructure that enables the exchange of that currency. It means you are part of the network that facilitates transactions and, in the process, helps to stabilize and grow the currency's ecosystem.

In Lint's case, the potential for growth lies not in the multiplication of tokens, but in the expansion of liquidity and the consequent network effect. In other words, the single Lint token isn't just a standalone unit of value, it's a gateway to a larger, more connected, and fluid financial ecosystem.

#### *Decimals and Division*

Despite having only one token, Lint's divisibility to eighteen decimal places ensures that it is just as distributable as any other cryptocurrency. This extreme divisibility allows for broad accessibility and inclusivity, even with a singular token.

### *Reframing the Narrative*

Lint is not just changing the rules; it's changing the narrative. It's a lesson in understanding the true nature of value in the digital economy. It's a call to investors to think beyond the surface and to consider the underlying systems that support a cryptocurrency's growth and sustainability.

In an era where memes and hype often overshadow fundamentals, Lint stands as a beacon reminding us to focus on the core principles of economic value: liquidity, inclusivity, and connectivity. The age of trillion supply memecoins may be far from over, but Lint's arrival proves that there's more than one way to approach the crypto universe.

5/17/23, 4:34 AM The Singular Revolution: Lint, a New Narrative in Cryptocurrency | by Lint | May, 2023 | Medium

In this brave new world of cryptocurrencies, Lint's unique approach could very well represent the future of decentralized finance, where the notion of value is not tied to abundance but to scarcity, and where the idea of owning a part of the network's liquidity is more valuable than owning a plethora of coins worth a fraction of a penny. It's not about having more; it's about making more with less.

Lint is a symbol, a sign of things to come, a tiny yet immense shift in our perception of value, and a giant leap towards a more nuanced understanding of the cryptocurrency landscape.

[Lint](https://medium.com/tag/lint?source=post_page-----4bdd4143bf61---------------lint-----------------)

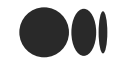

Search Medium  $\mathcal{U}$  [Write](https://medium.com/m/signin?operation=register&redirect=https%3A%2F%2Fmedium.com%2Fnew-story&source=---two_column_layout_nav-----------------------new_post_topnav-----------)

 $Sign up$  $Sign up$   $Sign In$ 

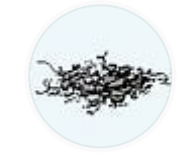

## [Written](https://apieceoflint.medium.com/?source=post_page-----4bdd4143bf61--------------------------------) by Lint

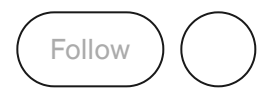

14 [Followers](https://apieceoflint.medium.com/followers?source=post_page-----4bdd4143bf61--------------------------------)

a piece of lint

More from Lint

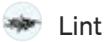

## The true value of a single piece of lint lies not in its physical form, but in the essence of what...

The lint is imbued with a certain magic, a mystical energy that transcends its physical form. It is a manifestation of the universal life…

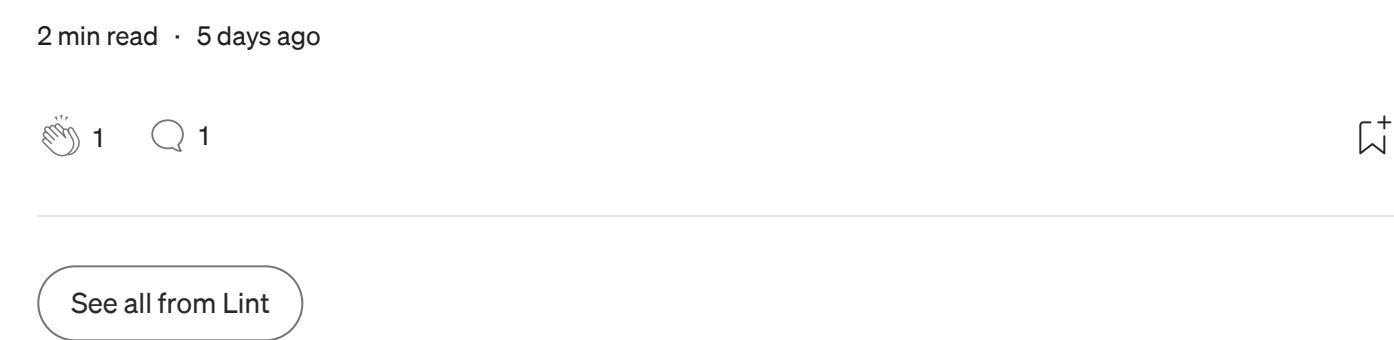

## Recommended from Medium

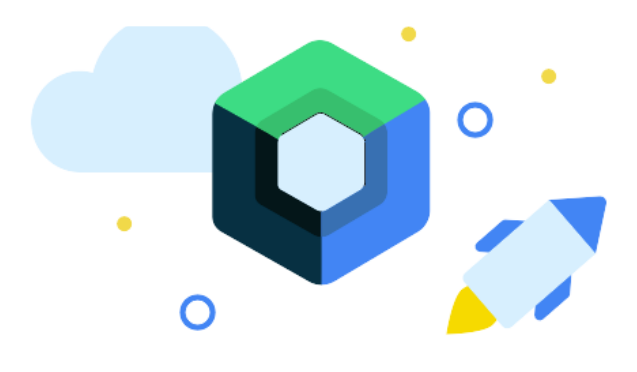

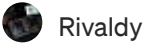

### Changing the Status Bar Color in Jetpack Compose

Every problem solved is a lesson learned. #AndroidTips [#SolvedProblemToday](https://rivaldy.medium.com/changing-the-status-bar-color-in-jetpack-compose-a88d2778bc89?source=read_next_recirc-----4bdd4143bf61----0---------------------f14ebd90_bfcd_4391_8425_6dfb478162d6-------)

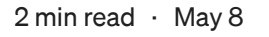

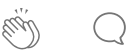

 $\overline{\mathsf{L}}^+$ 

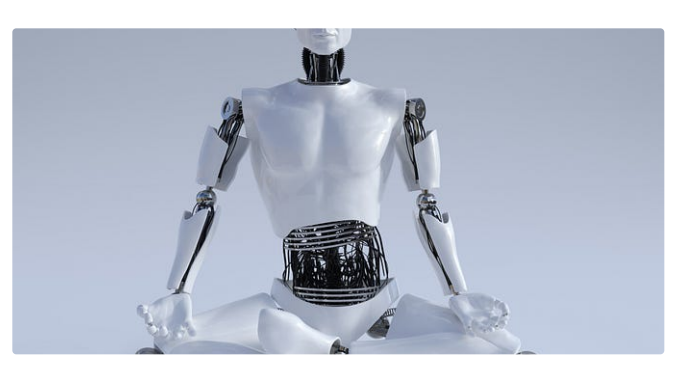

 $\mathbf{F}$ The [PyCoach](https://thepycoach.com/?source=read_next_recirc-----4bdd4143bf61----1---------------------f14ebd90_bfcd_4391_8425_6dfb478162d6-------) in [Artificial](https://artificialcorner.com/?source=read_next_recirc-----4bdd4143bf61----1---------------------f14ebd90_bfcd_4391_8425_6dfb478162d6-------) Corner

## You're Using [ChatGPT](https://thepycoach.com/youre-using-chatgpt-wrong-here-s-how-to-be-ahead-of-99-of-chatgpt-users-886a50dabc54?source=read_next_recirc-----4bdd4143bf61----1---------------------f14ebd90_bfcd_4391_8425_6dfb478162d6-------) Wrong! Here's How to Be Ahead of 99% of…

Master ChatGPT by learning prompt engineering.

 $\rightarrow$  7 min [read](https://thepycoach.com/youre-using-chatgpt-wrong-here-s-how-to-be-ahead-of-99-of-chatgpt-users-886a50dabc54?source=read_next_recirc-----4bdd4143bf61----1---------------------f14ebd90_bfcd_4391_8425_6dfb478162d6-------) · Mar 17

18.5K <sup>2</sup>[334](https://thepycoach.com/youre-using-chatgpt-wrong-here-s-how-to-be-ahead-of-99-of-chatgpt-users-886a50dabc54?source=read_next_recirc-----4bdd4143bf61----1---------------------f14ebd90_bfcd_4391_8425_6dfb478162d6-------&responsesOpen=true&sortBy=REVERSE_CHRON)

 $\overline{\mathsf{L}}^+$ 

Lists

5/17/23, 4:34 AM The Singular Revolution: Lint, a New Narrative in Cryptocurrency | by Lint | May, 2023 | Medium

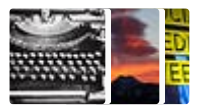

Staff [Picks](https://apieceoflint.medium.com/list/staff-picks-c7bc6e1ee00f?source=read_next_recirc-----4bdd4143bf61--------------------------------)

302 stories · 63 saves

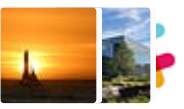

Stories to Help You [Level-Up](https://apieceoflint.medium.com/list/stories-to-help-you-levelup-at-work-faca18b0622f?source=read_next_recirc-----4bdd4143bf61--------------------------------) at Work

19 stories · 22 saves

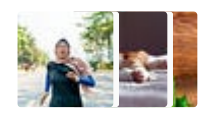

[Self-Improvement](https://apieceoflint.medium.com/list/selfimprovement-101-3c62b6cb0526?source=read_next_recirc-----4bdd4143bf61--------------------------------) 101 20 stories · 54 saves

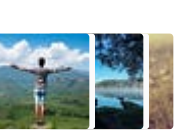

[Productivity](https://apieceoflint.medium.com/list/productivity-101-f09f1aaf38cd?source=read_next_recirc-----4bdd4143bf61--------------------------------) 101 20 stories · 47 saves

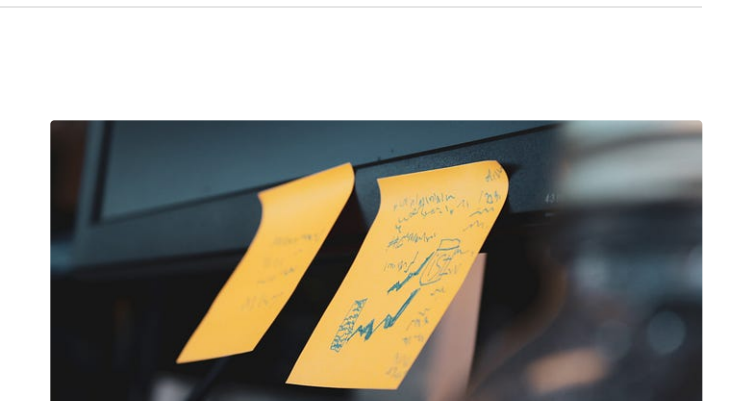

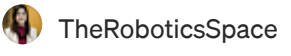

Select an image Desktop image

## How to Install ROS 2 in Ubuntu 22.04 on Windows using Virtual…

[Congratulations](https://medium.com/@theroboticsspace/how-to-install-ros-2-on-ubuntu-22-04-in-windows-using-virtual-box-52431aa5f74b?source=read_next_recirc-----4bdd4143bf61----0---------------------f14ebd90_bfcd_4391_8425_6dfb478162d6-------) on taking the first step into the fascinating realm of robotics! In this…

6 min [read](https://medium.com/@theroboticsspace/how-to-install-ros-2-on-ubuntu-22-04-in-windows-using-virtual-box-52431aa5f74b?source=read_next_recirc-----4bdd4143bf61----0---------------------f14ebd90_bfcd_4391_8425_6dfb478162d6-------) · May 9

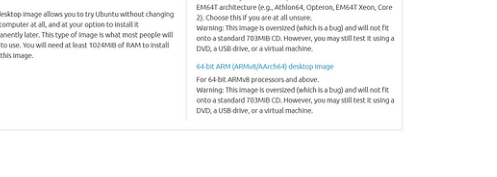

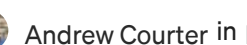

[Andrew](https://medium.com/@ascourter?source=read_next_recirc-----4bdd4143bf61----1---------------------f14ebd90_bfcd_4391_8425_6dfb478162d6-------) Courter in Level [Up Coding](https://levelup.gitconnected.com/?source=read_next_recirc-----4bdd4143bf61----1---------------------f14ebd90_bfcd_4391_8425_6dfb478162d6-------)

## [Configure](https://medium.com/@ascourter/configure-vim-like-a-pro-16bff32ee?source=read_next_recirc-----4bdd4143bf61----1---------------------f14ebd90_bfcd_4391_8425_6dfb478162d6-------) Vim Like a Pro

Check out my Vim configuration so you can get the most out of Vim!

· 4 min read · Nov 19, [2022](https://medium.com/@ascourter/configure-vim-like-a-pro-16bff32ee?source=read_next_recirc-----4bdd4143bf61----1---------------------f14ebd90_bfcd_4391_8425_6dfb478162d6-------)

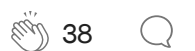

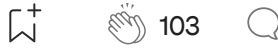

5/17/23, 4:34 AM The Singular Revolution: Lint, a New Narrative in Cryptocurrency | by Lint | May, 2023 | Medium

 $3x4$ 

 $3x5$ 

 $3x6$ 

 $3x7$ 

 $4x4$ 

 $nxp$ 

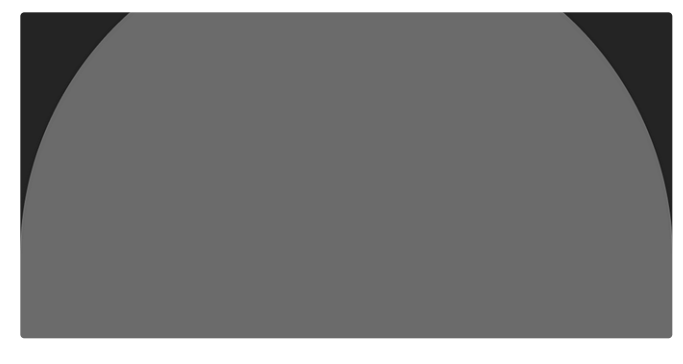

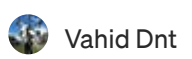

## Steps to do for initial setup of CI/CD in iOS [development](https://medium.com/@vahidnety/steps-to-do-for-initial-setup-of-ci-cd-in-ios-development-78f9382c3a0f?source=read_next_recirc-----4bdd4143bf61----2---------------------f14ebd90_bfcd_4391_8425_6dfb478162d6-------)

Setting up a Continuous Integration (CI) and Continuous Deployment (CD) process is an…

2 min [read](https://medium.com/@vahidnety/steps-to-do-for-initial-setup-of-ci-cd-in-ios-development-78f9382c3a0f?source=read_next_recirc-----4bdd4143bf61----2---------------------f14ebd90_bfcd_4391_8425_6dfb478162d6-------) · May 3

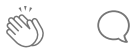

 $\overline{\mathsf{L}}^+$ 

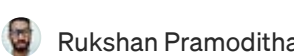

 $4x<sub>i</sub>$ 

Rukshan [Pramoditha](https://rukshanpramoditha.medium.com/?source=read_next_recirc-----4bdd4143bf61----3---------------------f14ebd90_bfcd_4391_8425_6dfb478162d6-------) in [Towards](https://towardsdatascience.com/?source=read_next_recirc-----4bdd4143bf61----3---------------------f14ebd90_bfcd_4391_8425_6dfb478162d6-------) Data Science

nxd

 $8x4$ 

dxp

 $8x$ 

## Non-Negative Matrix Factorization (NMF) for [Dimensionality…](https://rukshanpramoditha.medium.com/non-negative-matrix-factorization-nmf-for-dimensionality-reduction-in-image-data-8450f4cae8fa?source=read_next_recirc-----4bdd4143bf61----3---------------------f14ebd90_bfcd_4391_8425_6dfb478162d6-------)

Discussing theory and implementation with Python and Scikit-learn

· 9 min [read](https://rukshanpramoditha.medium.com/non-negative-matrix-factorization-nmf-for-dimensionality-reduction-in-image-data-8450f4cae8fa?source=read_next_recirc-----4bdd4143bf61----3---------------------f14ebd90_bfcd_4391_8425_6dfb478162d6-------) · May 6

 $\binom{103}{193}$  $\binom{103}{193}$  $\binom{103}{193}$  193

 $\overline{\mathsf{L}}^+$ 

)xt

See more [recommendations](https://medium.com/?source=post_page-----4bdd4143bf61--------------------------------)